**AutoCAD Crack Activation Code With Keygen Download For Windows [Latest] 2022**

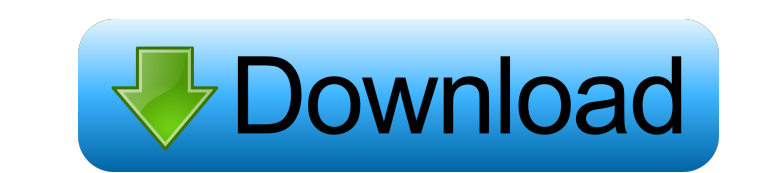

## **AutoCAD Crack+ Download X64**

As of November 2013, the company reported that more than 5 million licenses for AutoCAD were sold, with over 11 million total user licenses. AutoCAD is the most popular CAD software application used by students and enginee was the first commercially successful Apple II CAD program. In 1984, Autodesk created its first stand-alone hardware peripheral, the AutoCAD Control Card. The AutoCAD Control Card acted as a proprietary software platform f AutoCAD 2000 was released as a replacement for AutoCAD Control Card, which was later discontinued by Autodesk. In 1999, AutoCAD Rev. 6.0 introduced the Shape format for the DWG and DXF files. AutoCAD was introduced as a de 1987, Autodesk also offered its own in-house CAD program called Polaris. After several years and several years and several name changes, Polaris became AutoCAD. Polaris and AutoCAD both were owned and copyrighted by Autode called DraftSight. The final version of Polaris was released as Sketchbook Pro for the Macintosh platform. In 1999, Autodesk released AutoCAD 2000, which included a database-based file format for the original version of th 2004 is free for students, teachers, or the company's MTC product offerings. In August 2006, Autodesk released AutoCAD 2007, the first major update of AutoCAD in almost a

History The drawing program is descended from the National Center for Supercomputing Applications (NCSA)'s display program View, with three of its developers credited as chief architects: Michael H. Barra, David T. Gregor commands, right-click on the ribbon bar and a list of commands will be displayed. File menu Open... Open a file from the current drive (the same location as the current drawing) or from a network drive. Open a file from th or a user-defined location. Save a file to the current drive or to a user-defined location. Print a document to a printer. Print a document to a printer from a user-defined location. Send a file to the Adobe PDF format. Se defined location. Open a drawing from a network drive. Open a drawing from a file on a CD or DVD. Open a drawing from a network drive of a CD or DVD. Open a drawing from a DVD or a CD. Close a drawing. Save the current dra objects. Select all objects in the current drawing. Select an object and all objects above it in the current drawing. Select an object and all objects to its right in the current drawing. Select an object and all objects b point and all points of 5b5f913d15

## **AutoCAD Crack +**

## **AutoCAD**

To activate, Click the icon on the top left of the program. Click on the Login button. Enter your login and password. Click on the Sign in button. Autocad will be opened, and you will be able to use it. Features Keygen has of the keygen you have a great deal of contact with the technical assistant. Solutions Ask the technical assistant to help you with the following problems: Why am I getting an error message when I open Autocad? Help Licens versions. We need a full version license You have to pay a monthly or yearly subscription for the full version to use it. Autocad Cloud service Autocad Cloud is the paid service of Autocad community forums to learn about t they can download Autocad and its keygen? How to activate Autocad offline Autocad Can be downloaded from Autodesk website. You just need to follow the instructions which will be available there. Autocad 2016 and autocad 20 2018 and Autocad 2019 autocad 2018 can be downloaded from Autodesk website. You just need to follow the instructions which will be available there. Autocad 2017 and Autocad 2018 autocad 2017 and autocad 2018 can be downloa

## **What's New in the AutoCAD?**

Markup Assist: With auto-correction, help is only a few clicks away. Make simple edits to your drawing (such as the text font, the position of a point, or dimensioning) with just a few clicks and have the rest of the drawi a consistent approach to tracking parts, materials, and orders. (video: 1:20 min.) New user interface for Data Management: More options for managing your drawings. With an updated menu bar and powerful data manage drawings ribbon design for better access to commands, tools, and panels. With more interactive previews, improved 3D and DNP views, and revised and streamlined navigation options. (video: 1:30 min.) Bidirectional editing and select drawing, not just the active drawing. (video: 1:15 min.) Enhanced PDF functionality: Change the default margins for printout, add two-sided printing, and more. Use the PDF printer dialog to control the output settings of a boundaries in addition to normal constraints. Revised DNP toolset: DNP provides new tools to create the topology of 3D surfaces. Now you can trace and cut 3D surfaces, generate the 3D surfaces, cvideo: 1:00 min.) Hangul ch